# 2013年度 実践的並列コンピューティング 第15回(最終回)

MapReduce Programming その2 2013年7月22日

遠藤敏夫 (endo@is.titech.ac.jp) 元スライド作成:佐藤仁 学術国際情報センター

### **MapReduce**

- ▶ 2004年にGoogle社により提案された大量のデータを並列に処 理するためのプログラミングモデル (とその実装)
	- ▶ Mapフェーズ
		- ▶ keyとvalueのペアから中間データとなるkeyとvalueのペアを生成す る
	- ▶ Reduceフェーズ
		- ▶ 中間データから同じkeyに関連づけられたvalueを集めて処理し, 結果を出力する ウェブ解析,自然言語処理

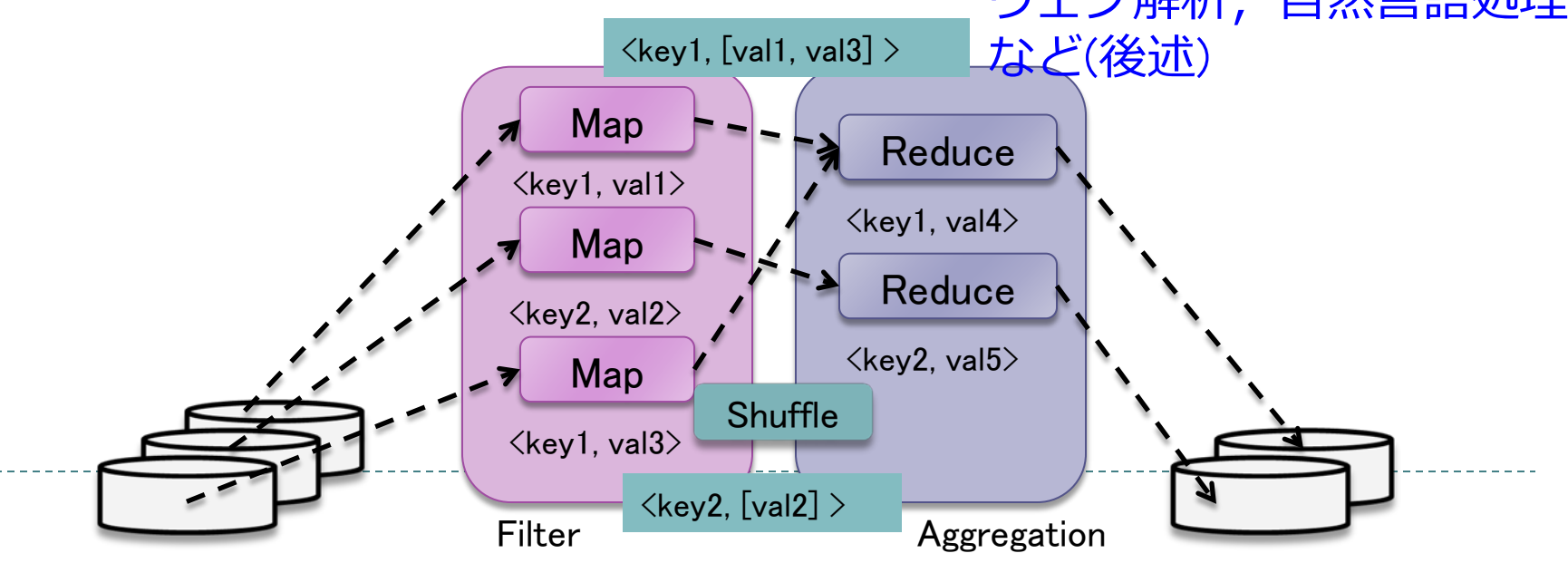

### Hadoop

- ▶ Hadoop: MapReduceモデルの実装の一つ
	- より正確には、Hadoop MapReduce + Hadoop 分散ファイ ルシステム
- ▶ Tsudoop
	- ▶ Hadoop on TSUBAME
	- ▶ オリジナルのHadoopでは、利用マシン名の集合をユーザ が指定する必要がある。TsudoopはHadoopとTSUBAMEの ジョブスケジューラを接続する
	- ▶ GSIC佐藤仁による

### HadoopでのMapReduceプログラミング 例. WordCount (単語数え)

- ▶ アルファベットの数を数えたい
	- ▶ Mapフェーズ
		- ▶ 文字列(Hello World)から,アルファベット(key)と存在を 表す1(value)からなるkeyとvalueのペアを生成
	- ▶ Reduceフェーズ
		- $\langle$ "Good-bye", ["1"]  $\rangle$ ▶ 同じアルファベット(key)に対する1(value)の数を足し合わせるとア ルファベットの数になる

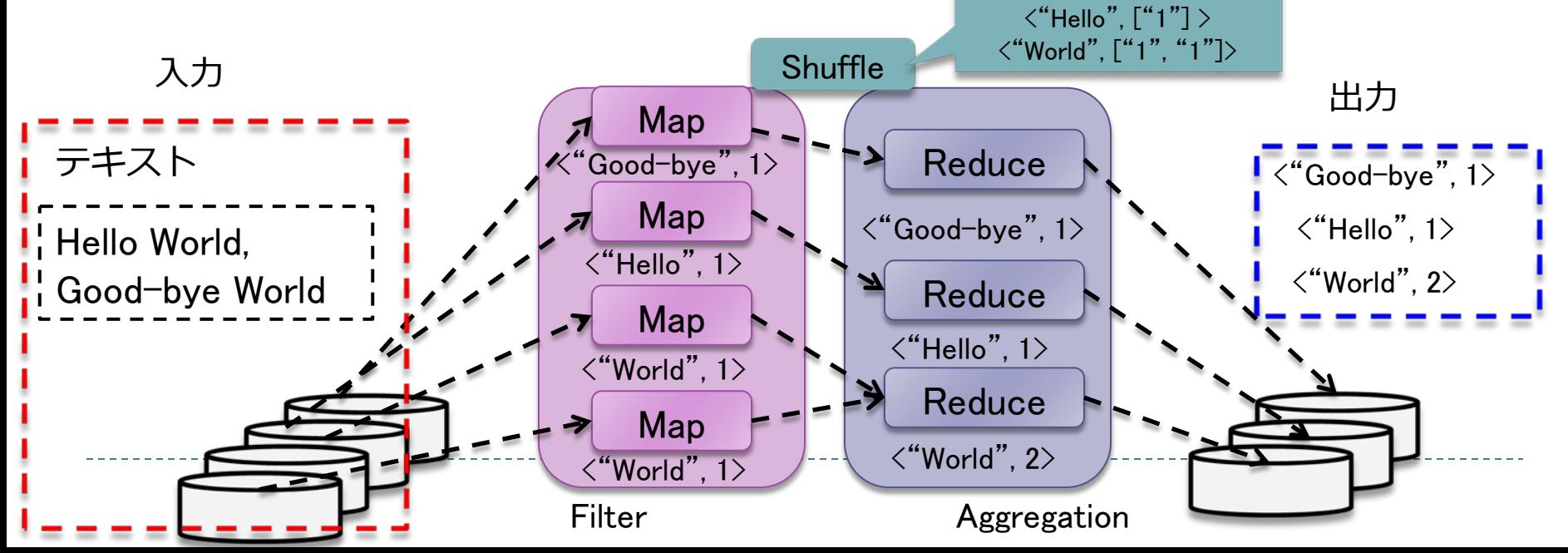

# Hadoopの構成

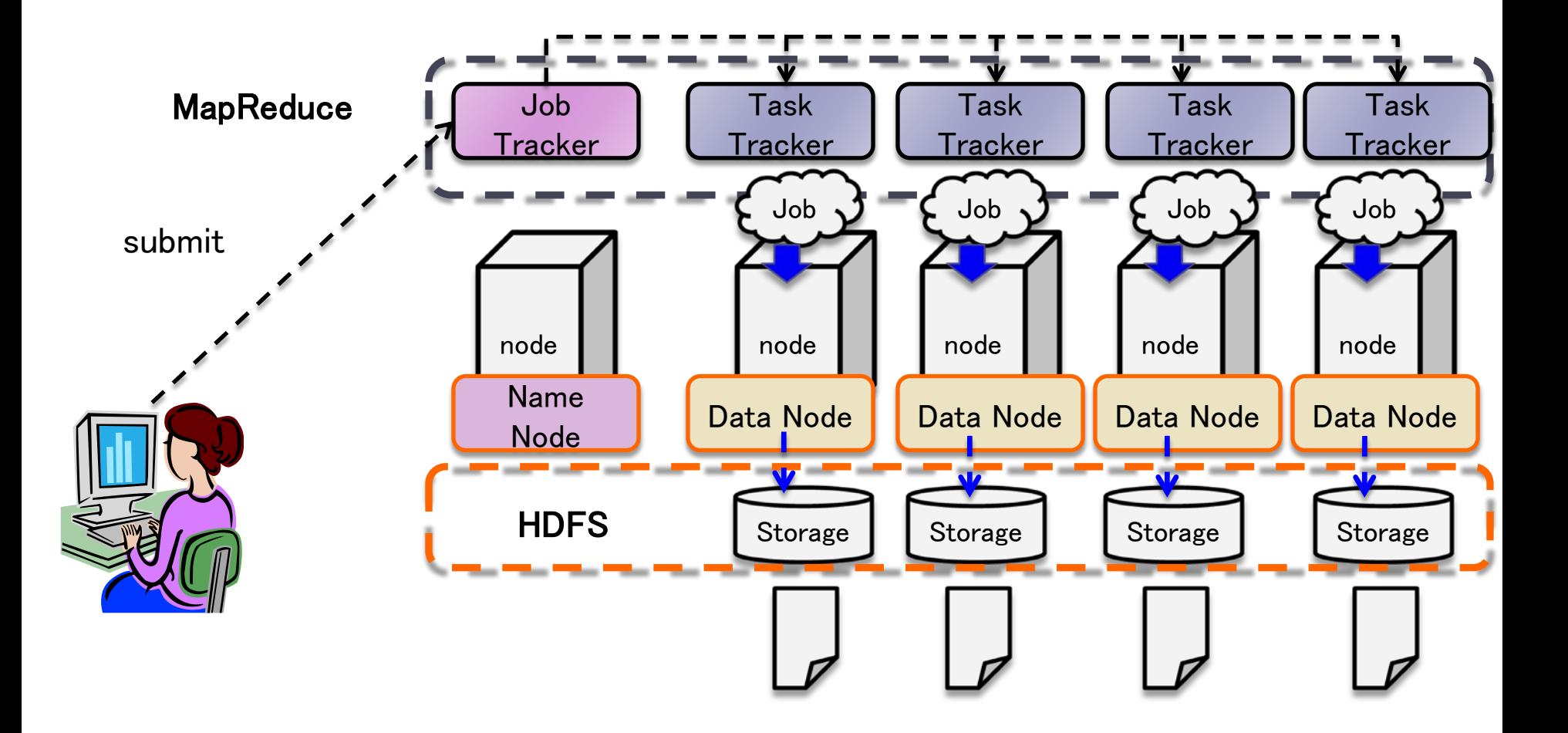

# Hadoopでのプログラム実行の流れ

- ▶ プログラムを作成
	- ▶ 基本的にはJava (その他の言語でも可能)
	- Jar形式にする
		- xxxx.jar
- 実行
	- ▶ 入力データを準備する
		- FSに応じた入力場所を設定する (input)
	- ジョブのサブミッション
		- ▶ 入出力場所を引数に渡して実行

\$ hadoop jar xxxx.jar input output

- ▶ 出力データの解析
	- FSに応じた出力場所に出力される (output)

# Example : WordCount.java

 $\left(\right)=$  version 0.20.0)

```
public class WordCount {
  static class WordCountMapper extends Mapper<IntWritable, Text, Text, IntWritable> {
   pubic void map(IntWritable key, Text value, Context context) {
     String line = value.toString();
      for (tokenizer.hasMoreTokens()) 
       context.write(new Text(line), new IntWritable(1));
 }
 }
  static class WordCountReducer extends Reducer<Text, IntWritable, Text, IntWritable> {
   public void reduce(Text, Iterable<IntWritable> values, Context context) {
    int sum = 0;
     for (IntWritable value : values) 
     sum += value.get();
     context.write(key, new IntWritable(sum));
 }
 }
….
```
# Example : WordCount.java (cont'd)

```
 public static void main(String[] args) {
 Job job = new Job();
  job.setJarByClass(WordCount.class);
```
 $\mathcal{L}$ 

 } }

FileInputFormat.setInputPaths(job, new Path(args[0])); FileOutputFormat.setOutputPath(job, new Path(args[1]));

```
 job.setMapperClass(WordCountMapper.class);
 job.setReducerClass(WordCountReducer.class);
```

```
 job.setOutputKeyClass(Text.class);
 job.setOutputValueClass(IntWritable.class);
```

```
 System.exit(job.waitForCompletion(true) ? 0 : 1);
```
# プログラムの構成

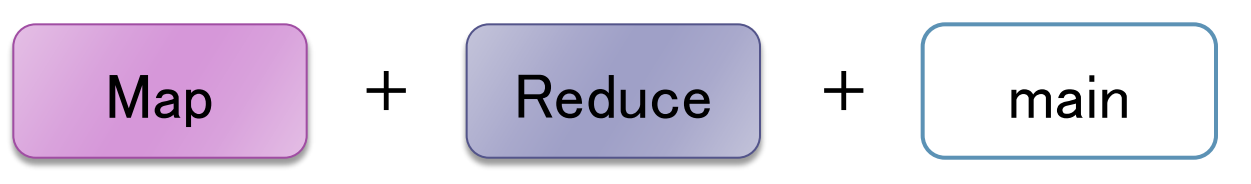

- $\triangleright$  Map
	- ▶ TaskTrackerから呼び出され、1つのMapタスクとして動作
	- ▶ 渡されたKVに対して、Map処理を行い、中間KVを出力
- ▶ Reduce
	- ▶ TaskTrackerから呼び出され、1つReduceタスクとして動作
	- ▶ 渡されたKeyとValueのリストに対して、Reduce処理を行い、 KVを出力
- $\triangleright$  main
	- ▶ MapReduceジョブの構成を設定し、実行

あとはシステムがやってくれる

### Map

}

### ▶ Mapperクラスを継承

- 実際のMap処理は、map関数を実装することで実現
	- startup()  $\rightarrow$  map()  $\rightarrow$  cleanup()
- ▶ ContextにはMap処理のコンテキストが入る
	- ▶ ジョブの構成
	- ▶ どのKVを処理するか?
	- ▶ 中間KV (contextに対してwriteする)
- ▶ 入出力のKVは, Writable Interfaceを介して行う

```
 static class WordCountMapper extends Mapper<IntWritable, Text, Text, IntWritable> {
   pubic void map(IntWritable key, Text value, Context context) {
    String line = value.toString();
    for (tokenizer.hasMoreTokens()) 
     context.write(new Text(line), new IntWritable(1)); // < [line, 1]というKVペアを出力
 }
```
### Writable Interface

- ▶ Writable InterfaceはHadoopでSerializationを行うためのフォーマット
- ▶ Serializationとはなにか?
	- ▶ 構造化されたオブジェクトをバイトストリームへ変換 すること
	- ▶ ブロセス間通信やストレージで利用
		- ▶ コンパクト、性能、拡張性、互換性などの利点
	- ▶ deserializationは、serializationの逆の操作
- ▶ Javaには既にSerializableというインタフェースがあるが、性能上の理 由などによりHadoop独自のWritableを利用

package org.apache.hadoop.io; import java.io.DataOutput; import java.io.DataInput; import java.io.IOException;

public interface Writable { void write(DataOutput out) throws IOException; void readFields(DataInput in) throws IOException; }

# Writable Interfaceの例

- ▶ IntWritable
	- ▶ intに相当

IntWritable  $i = new IntWriteble()$ ; i.set(2010); int  $j = i.get()$ ;

▶ Text

```
▶ UTF8(String)に相当
```
Text  $p = new Text()$ ; p.set("Hello World"); String  $q = p.getString()$ ;

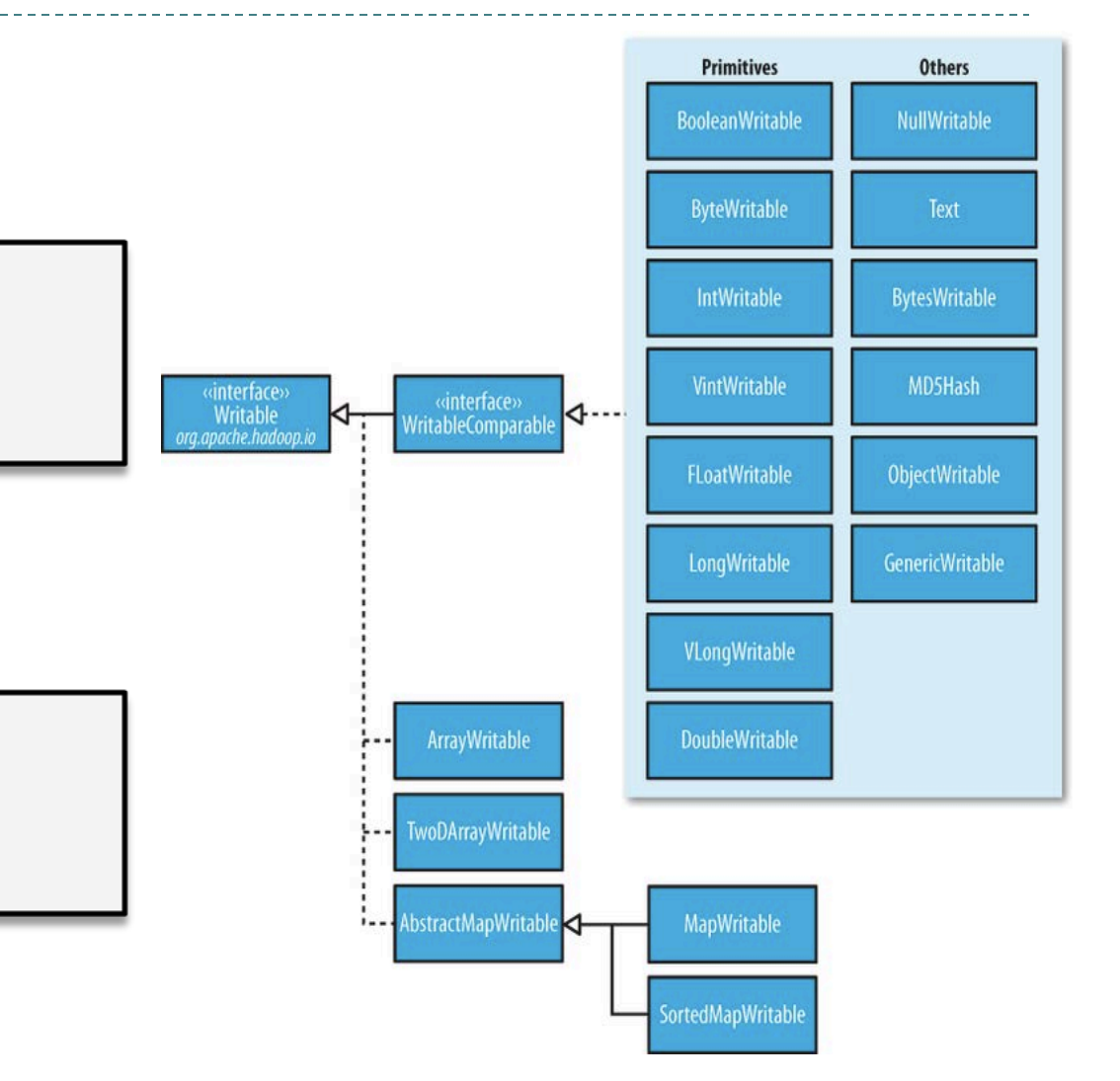

### Reduce

### ▶ Reducerクラスを継承

- 実際のReduce処理は、reduce関数を実装することで実現
	- $\triangleright$  startup()  $\rightarrow$  reduce()  $\rightarrow$  cleanup()
	- ▶ 入力のvalueは、Iterableとして渡される
	- ▶ contextに出力KVをwriteする

```
static class WordCountReducer extends Reducer<Text, IntWritable, Text, IntWritable> {
   public void reduce(Text, Iterable<IntWritable> values, Context context) {
    int sum = 0:
     for (IntWritable value : values) 
     sum += value.get();
     context.write(key, new IntWritable(sum));
 }
 }
```
 } }

public static void main(String[] args) { Job job = new Job(); // Jobクラスは、ジョブの構成、制御、Submitを担 job.setJarByClass(WordCount.class); // Jarの中でどのクラスから開始するかを指定

 FileInputFormat.setInputPaths(job, new Path(args[0])); // データの入出力の位置 FileOutputFormat.setOutputPath(job, new Path(args[1])); // を指定

 job.setMapperClass(WordCountMapper.class); // Mapperクラスを指定 job.setReducerClass(WordCountReducer.class); // Reducerクラスを指定

 job.setOutputKeyClass(Text.class); // 最終出力となるkeyのクラスを指定 job.setOutputValueClass(IntWritable.class); // 最終出力となるvalueのクラスを指定

 // ジョブをSubmitして、終了するまで待つ System.exit(job.waitForCompletion(true) ? 0 : 1);

# Hadoopプログラムの実行フロー

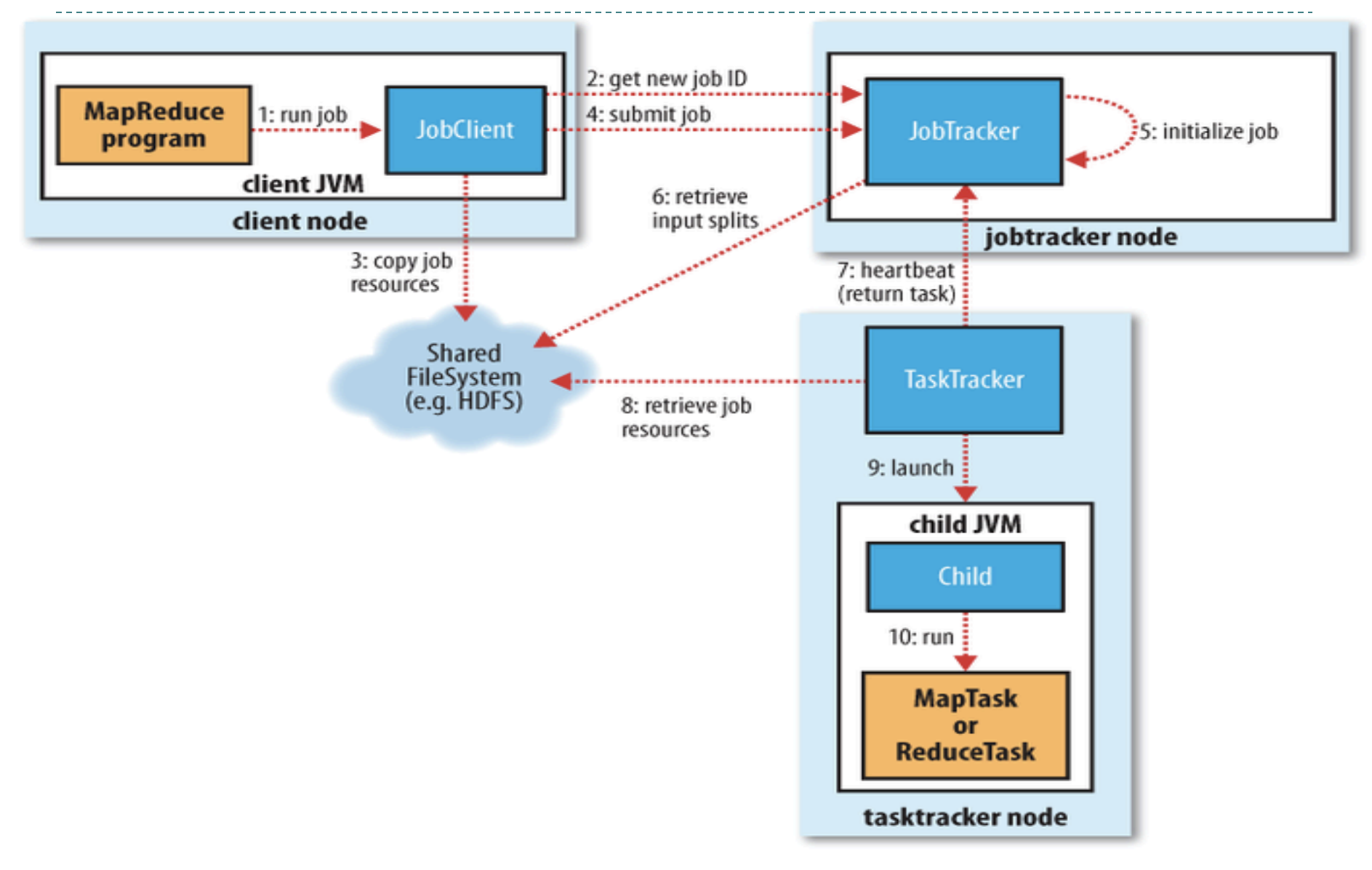

## TSUBAME2.0でのジョブ実行

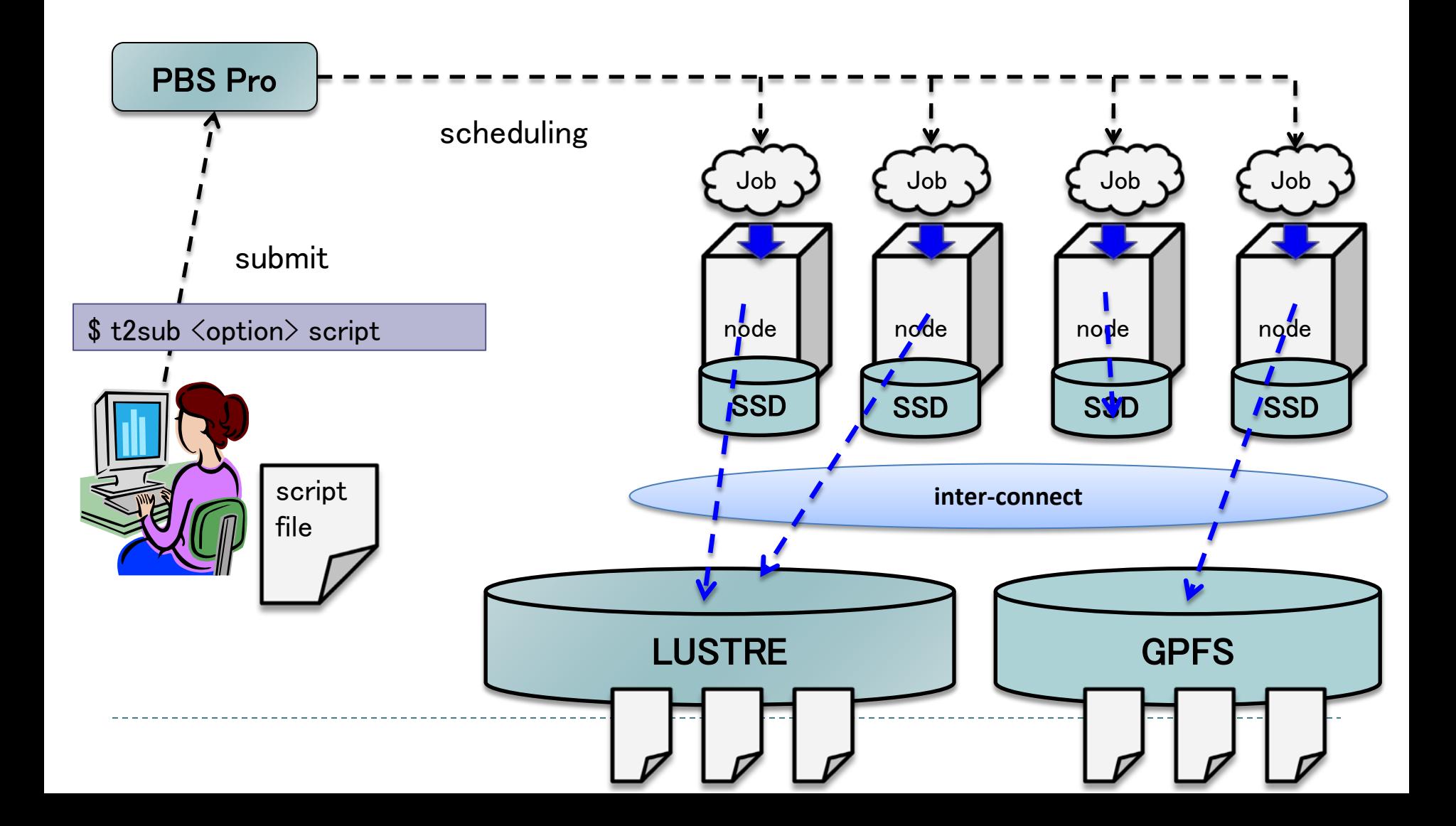

# Hadoopの構成

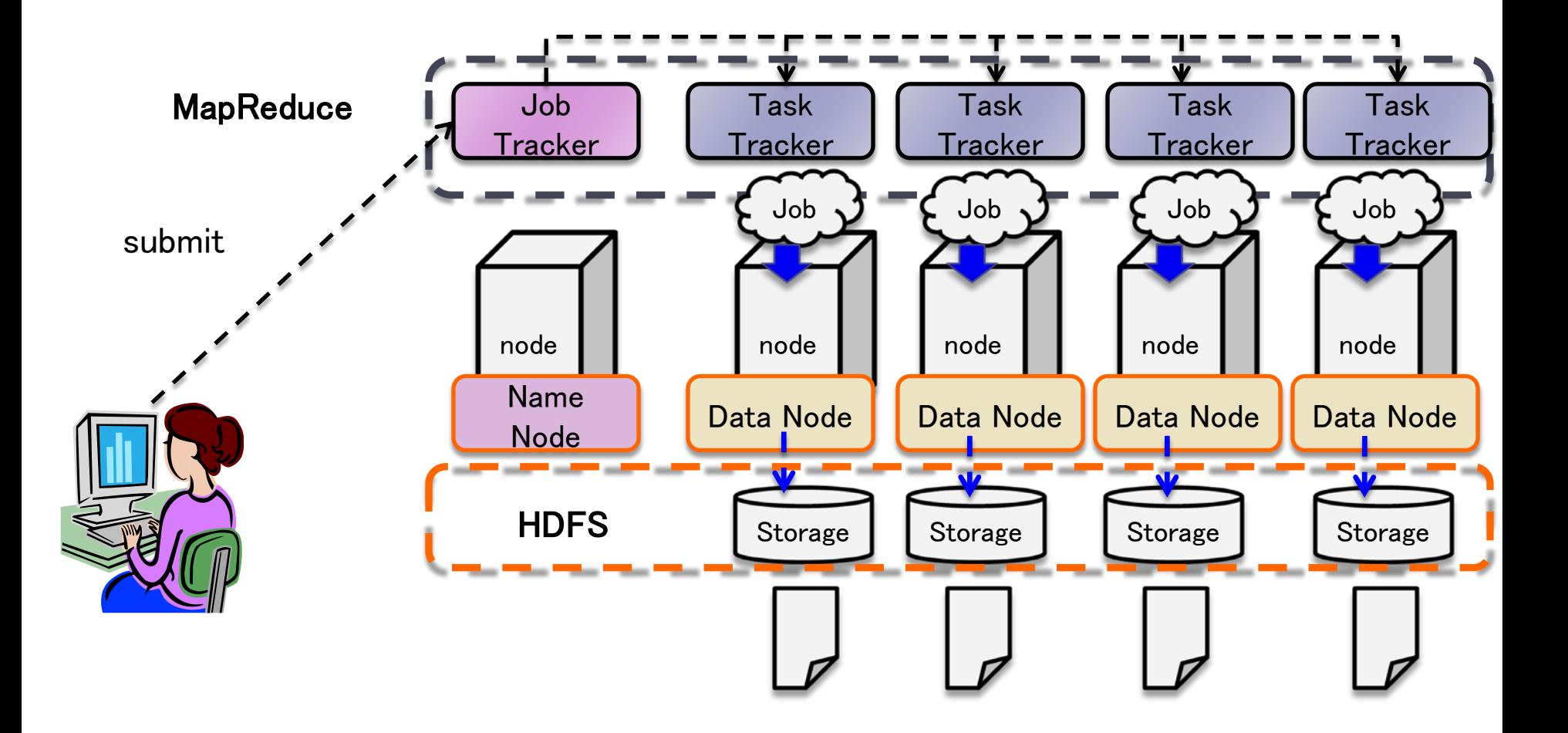

### Tsudoop: Hadoop on TSUBAME

- ▶ 既存スケジューラへの対応
	- ▶ n1geからPBS Proへ変更
	- ▶ 複数ノードの取得
		- ▶ \$PBS\_NODELIST
	- ▶ 占有ノードにはsshログイン可 ▶ システムによりゾンビプロセスの削除

既存Hadoopの枠組みでを そのまま対応

- ▶ ストレージは複数選択可
	- ▶ Lustre, GPFS ▶ 計算ノードからクライアントアクセス
	- **HDFS** 
		- ▶ 計算ノード以下のローカルSSDを集約して オンデマンドにFSを構築

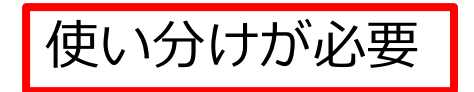

▶ FSに必要データをステージング

⑤ run Map・Reduce tasks on the TaskTracker nodes

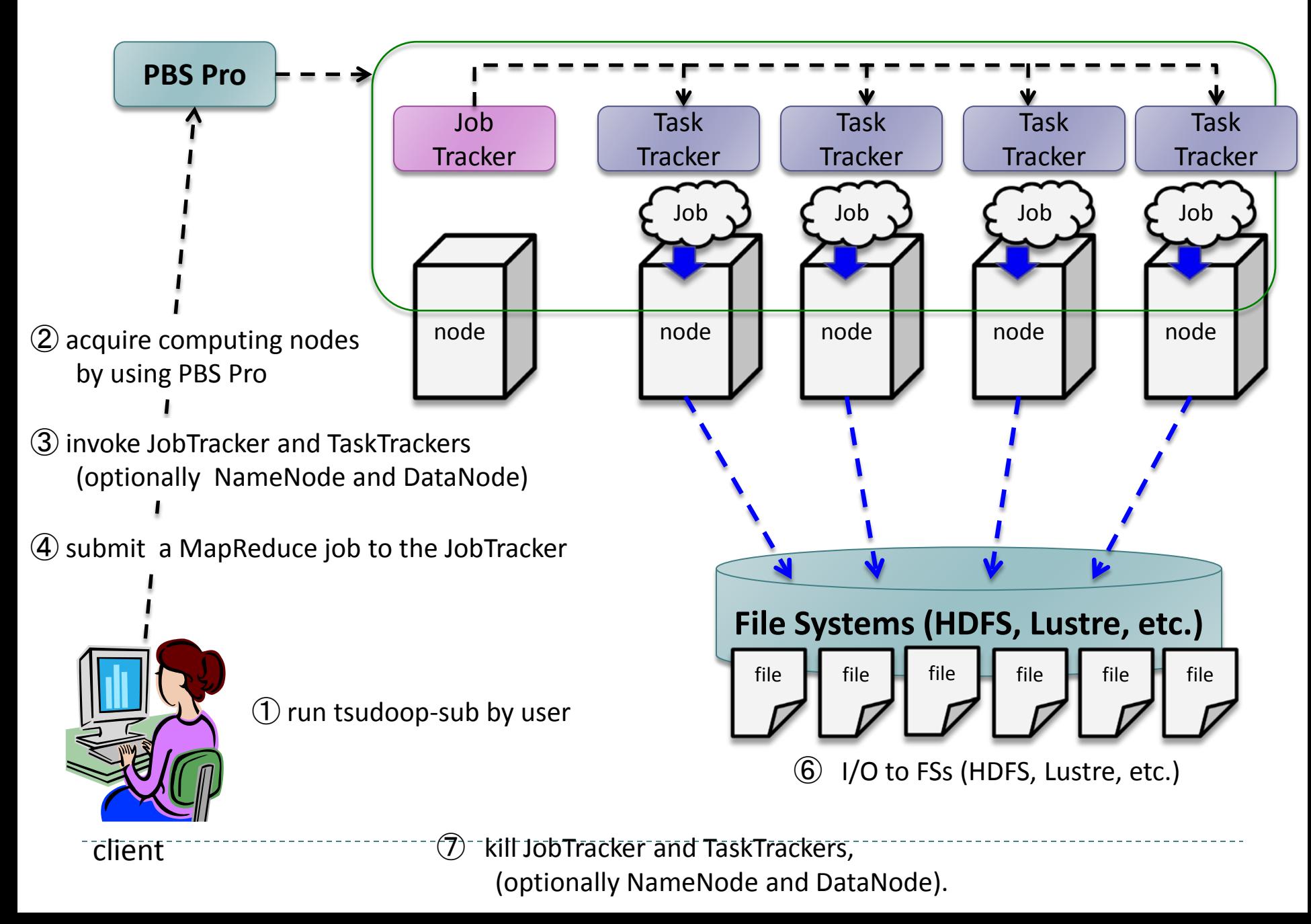

ユーザの視点

#### ▶ t2subのラッパースクリプト

\$ tsudoop-sub\_ <u><option>script</u>

- PBS Proのオプション (キュー名, グループ名, ジョブ名 etc.) - Hadoopのオプション ( ノード数, ファイルシステムの選択, etc.)

#!/bin/bash

. \$TSUDOOP\_HOME/conf/tsudoop.sh

hadoop jar hadoop-mapred-examples-\*.jar sort /input /output

# Hadoopで書かれたサンプルプログラムを TSUBAME2.0上で実行 (1)

- ▶ TSUBAME2.0へのログイン
	- $\triangleright$  \$ ssh -I taro login-t2.g.gsic.titech.ac.jp
- ▶ 作業用ディレクトリを作成、サンプルのコピー
	- \$ mkdir –p ppcomp-mapred/sample (←このディレクトリ名は任意)
	- $\triangleright$  \$ cd ppcomp-mapred/sample
	- \$ cp -r /work0/GSIC/apps/tsudoop/sample/mapred/wc .
	- ▶ \$ ls input (← 入力データを見てみる)

#### 環境設定

 $\frac{1}{\sqrt{2}}$ 

- \$ export PATH=/work0/GSIC/apps/tsudoop/bin:\$PATH
- ▶ \$ . sample-settings.sh

# Hadoopで書かれたサンプルプログラムを TSUBAME2.0上で実行 (2)

- コンパイル
	- ▶ \$ mkdir wordcount classes
	- $\$ iavac $-$ d wordcount classes/ WordCount.java
	- \$jar cvf wordcount.jar -C wordcount\_classes⁄. (←最後にピリオド)
- ▶ ジョブ投入
	- $\triangleright$  \$ tsudoop-sub -h
	- $\triangleright$  \$ tsudoop-sub –n 4 –g t2g-ppcomp wc.sh
		- ▶ -nはTaskTrackerのノード数
		- ▶ -gは課金グループ
		- ▶ ノード数は最大8ぐらいまでにしておいてください。

#### ▶ 出力データのディレクトリをみてみる

- $\triangleright$  \$ ls output
- \$ less output/part-r-00000 (←ファイル名はケースバイケース)

# Hadoopで書かれたサンプルプログラムを TSUBAME2.0上で実行 (3)

▶ 結果確認

:

:

- \$ less OTHERS.o(Job ID) (←標準出力)
- \$ less OTHERS.e(Job ID) (←標準エラー出力)

13/07/19 17:40:19 INFO input.FileInputFormat: Total input paths to process : 15 ↑ジョブ開始時刻 13/07/19 17:40:20 INFO mapred.JobClient: Running job: job\_201307191739\_0001

13/07/19 17:40:21 INFO mapred.JobClient: map 0% reduce 0%

13/07/19 17:40:36 INFO mapred.JobClient: map 40% reduce 0%

13/07/19 17:40:39 INFO mapred.JobClient: map 100% reduce 0%

13/07/19 17:40:48 INFO mapred.JobClient: map 100% reduce 100%

13/07/19 17:40:53 INFO mapred.JobClient: Job complete: job\_201307191739\_0001

13/07/19 17:40:53 INFO mapred.JobClient: Counters: 23

↑ジョブ終了時刻

ジョブ開始時刻と終了時刻の差が、ジョブ実行にかかった時間

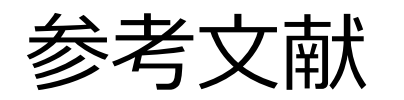

- ▶ MapReduce: Simplified Data Processing on Large Cluste rs
	- ▶ Jeffrey Dean et al.
	- <http://labs.google.com/papers/mapreduce.html>
- ▶ The Google File System
	- ▶ Ghemawat et al.
	- <http://labs.google.com/papers/gfs.html>

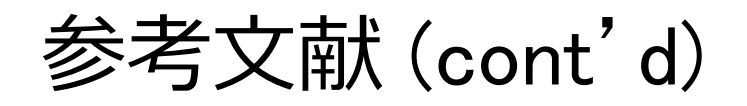

#### ▶ タイトル Hadoop: The Definitive Guide 著者 Tom Whilte 出版元 O'Reilly Media

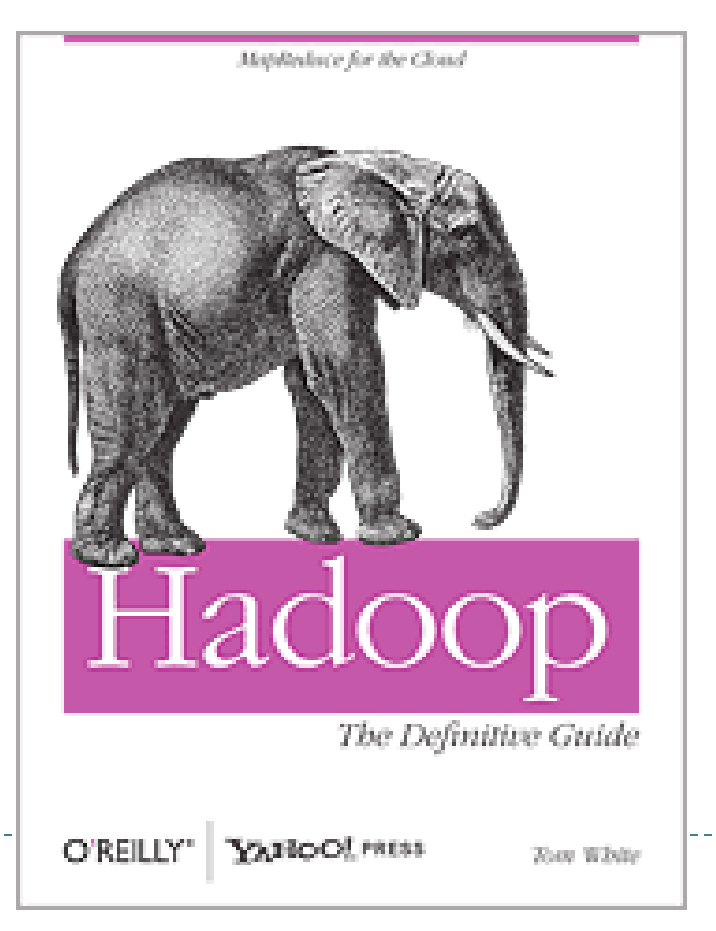

# 本授業のレポートについて

- ▶ 基礎編から一問+応用編から一問、計二問のレポ一ト提出 を必須とします
- 基礎編
	- ▶ OpenMP+MPIの、1.~3.の中から一問以上
- ▶ 応用編
	- ▶ GPUプログラミング この中から一問以上
	- ▶ Map-Reduce
- ▶ それぞれの編で二問以上を提出してもよい

# 応用編(MapReduce)課題説明 (1)

### 応用編レポートの〆切は8/8(木)

- 以下のM1, M2, M3、またはGPU編課題(G1, G2, G3)の、いずれ かについてレポートを提出してください.
- [M1] WordCountプログラムの性能を、入力データサイズや利用 ノード数などを変化させながら性能評価してください。
- ▶ TSUDOOP (Hadoop on TSUBAME)を利用するか、他に各 自用意したHadoopシステムでもよい
- ▶ プログラムを改 良してもok
- ▶──提出時には入力データはメールしないでください(巨大なの で)

# 応用編(MapReduce)課題説明 (2)

### [M2] 自由課題:任意のプログラムを、Hadoop を用い て並列化し、評価してください

- ▶ TSUDOOP (Hadoop on TSUBAME)を利用するか、他に 各自用意したHadoopシステムでもよい
- ▶ たとえば, 自分が研究している問題

# 応用編(MapReduce)課題説明 (3)

### [M3] MapReduceプログラミングモデルと、MPIプログラ ミングモデルについて論じ、A4 1ページ以上にまと めてください

- 共通点・相違点について議論すること
	- たとえば、ユーザプログラマの記述する範囲、動作するアーキ テクチャモデル、通信の方法、(システムレベルでの)マスタープ ロセスの有無…
- ▶ MPIの代わりに他のOpenMPなどと比べてもok
- PDFやWordをメールで提出

# 課題の注意

- ▶ いずれの課題の場合も,レポートに以下を含むこと ([M3]をのぞく)
	- ▶ 計算・データの割り当て手法の説明
	- ▶ TSUBAME2などで実行したときの性能
		- ▶ スレッド数、スレッドブロック数、GPU数を様々に変化させたときの 変化に触れているとなお良い
		- ▶ 問題サイズを様々に変化させたとき(可能な問題なら)
	- ▶ 高性能化のための工夫が含まれているとなお良い
		- ▶ 「XXXのためにXXXをしてみたが高速にならなかった」のような失 敗でも可
	- ▶ プログラムについては, zipなどで圧縮して添付
		- ▶ 困難な場合, TSUBAME2の自分のホームディレクトリに置き, 置 き場所を連絡

# 最終回です。おつかれさまでした

- ▶ 応用編レポート〆切 8/8(木)
- ▶ 8/9より一週間TSUBAMEが止まりますので注意
- ▶ この秋、TSUBAME2.0 ⇒ TSUBAME2.5に進化します
	- ▶ 「TSUBAME2.5」で検索
	- GPUの性能が約3倍に。Tesla M2050⇒Tesla K20X
	- ▶ システム全体の理論演算性能は、
		- 倍精度で2.4PFlops ⇒ 5.7PFlops
		- 単精度で4.8PFlops ⇒ 17PFlops